### WasmFX: Stack Switching via Effect Handlers in WebAssembly

Daniel Hillerström

Laboratory for Foundations of Computer Science The University of Edinburgh Scotland, United Kingdom

January 13, 2023

## I am but one of many

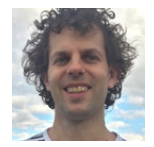

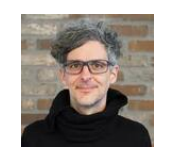

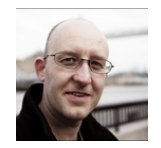

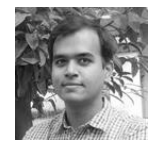

Sam Lindley Andreas Rossberg Daan Leijen KC Sivaramakrishnan

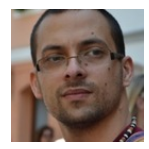

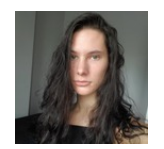

Matija Pretnar Luna Phipps-Costin Arjun Guha

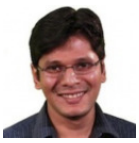

<https://wasmfx.dev>

## WebAssembly: neither web nor assembly (Haas et al. [2017\)](#page-31-0)

#### What is Wasm?

- A universal compilation target
- A virtual stack machine (source language agnostic)
- A predictable performance model

### Code format

- A Wasm "program" is a structured module
- Designed for streaming compilation
- The term language is *statically typed* and block-structured
- Control flow is structured *(i.e.* all CFGs are reducible)

Wasm MVP 1.0 is tailored for C/C++

<https://webassembly.org>

#### Non-local control is pervasive in programming languages

- Async/await (e.g. C++, C#, Dart, JavaScript, Rust, Swift)
- Coroutines (e.g. C++, Kotlin, Python, Swift)
- Lightweight threads (e.g. Erlang, Go, Haskell, Java, Swift)
- Generators and iterators (e.g. C#, Dart, Haskell, JavaScript, Kotlin, Python)
- First-class continuations (e.g. Haskell, Java, OCaml, Scheme)

#### Non-local control is pervasive in programming languages

- Async/await (e.g. C++, C#, Dart, JavaScript, Rust, Swift)
- Coroutines (e.g. C++, Kotlin, Python, Swift)
- Lightweight threads (e.g. Erlang, Go, Haskell, Java, Swift)
- Generators and iterators (e.g. C#, Dart, Haskell, JavaScript, Kotlin, Python)
- First-class continuations (e.g. Haskell, Java, OCaml, Scheme)

### The problem

How do I compile non-local control flow abstractions to Wasm?

### Non-local control is pervasive in programming languages

- Async/await (e.g. C++, C#, Dart, JavaScript, Rust, Swift)
- Coroutines (e.g. C++, Kotlin, Python, Swift)
- Lightweight threads (e.g. Erlang, Go, Haskell, Java, Swift)
- Generators and iterators (e.g. C#, Dart, Haskell, JavaScript, Kotlin, Python)
- First-class continuations (e.g. Haskell, Java, OCaml, Scheme)

### The problem

How do I compile non-local control flow abstractions to Wasm?

#### **Solution**

Ceremoniously transform my entire source programs (e.g. Asyncify, CPS)

### Non-local control is pervasive in programming languages

- Async/await (e.g. C++, C#, Dart, JavaScript, Rust, Swift)
- Coroutines (e.g. C++, Kotlin, Python, Swift)
- Lightweight threads (e.g. Erlang, Go, Haskell, Java, Swift)
- Generators and iterators (e.g. C#, Dart, Haskell, JavaScript, Kotlin, Python)
- First-class continuations (e.g. Haskell, Java, OCaml, Scheme)

### The problem

How do I compile non-local control flow abstractions to Wasm?

#### **Solution**

- Ceremoniously transform my entire source programs (e.g. Asyncify, CPS)
- Add each abstraction as a primitive to Wasm

### Non-local control is pervasive in programming languages

- Async/await (e.g. C++, C#, Dart, JavaScript, Rust, Swift)
- Coroutines (e.g. C++, Kotlin, Python, Swift)
- Lightweight threads (e.g. Erlang, Go, Haskell, Java, Swift)
- Generators and iterators (e.g. C#, Dart, Haskell, JavaScript, Kotlin, Python)
- First-class continuations (e.g. Haskell, Java, OCaml, Scheme)

### The problem

How do I compile non-local control flow abstractions to Wasm?

#### **Solution**

- Ceremoniously transform my entire source programs (e.g. Asyncify, CPS)
- Add each abstraction as a primitive to Wasm
- Use *effect handlers* as a unified modular basis for control in Wasm

#### Operational interpretation

First-class resumable exceptions

#### Software engineering interpretation

Composable monads builders (monads as a design pattern)

### Functional programming interpretation

Folds over computation trees

#### Mathematical interpretation

Homomorphisms between free algebraic models

#### A modular and extensible basis

- **•** Structured form of delimited control
- Easy encoding of your favourite abstraction via effect handlers
- **•** Trivially compatible with typed representations

### Practical evidence

- 100+ peer reviewed papers
- Available in many programming languages (e.g. C++, Haskell, Pyro, OCaml, Unison)
- Deployed in industrial technologies (e.g. GitHub's semantic, Meta's React, Uber's Pyro)

## Running example: coroutines (1)

)

```
;; interface for running two coroutines
;; non-interleaving implementation
(module $co2
  ;; type alias task = [1 -5](type $task (func))
  ;; yield : [] -> []
  (func $yield (export "yield")
    (nop))
  ;; run : [(ref $task) (ref $task)] -> []
  (func $run (export "run") (param $task1 (ref $task)) (param $task2 (ref $task))
    ;; run the tasks sequentially
    (call_ref (local.get $task1))
    (call_ref (local.get $task2))
  )
```
## Running example: coroutines (2)

(**module** \$example ;; main example: streams of odd and even naturals

```
...
;; imports yield : [] -> []
(func $yield (import "co2" "yield"))
```
... )

## Running example: coroutines (3)

(**module** \$example

... )

```
...
;; odd : [i32] -> []
;; prints the first $niter odd natural numbers
(func $odd (param $niter i32)
 (local $n i32) ;; next odd number
 (local $i i32) ;; iterator
 (local.set $n (i32.const 1)) ;; initialise locals
 (local.set $i (i32.const 1)) ;; ...
 (block $b
  (loop $l
    (br_if $b (i32.gt_u (local.get $i) (local.get $niter))) ;; termination condition
    (call $print (local.get $n)) ;; print the current odd number
    (local.set $n (i32.add (local.get $n) (i32.const 2))) ;; compute next odd number
    (local.set $i (i32.add (local.get $i) (i32.const 1))) ;; increment the iterator
    (call $yield) ;; yield control
    (br $l)))) ;; repeat
;; even : [i32] -> []
;; prints the first $niter even natural numbers
(func $even (param $niter i32) ...)
```
## Running example: coroutines (4)

(**module** \$example

)

```
...
;; odd5, even5 : [] -> []
(func $odd5 (export "odd5")
   (call $odd (i32.const 5)))
(func $even5 (export "even5")
  (call $even (i32.const 5)))
```

```
;; calling $run with $odd5 and $even5...
(call $run (ref.func $odd5) (ref.func $even5))
;; ... prints 1 3 5 7 9 2 4 6 8 10
```
Control tag declaration

```
(tag $tag (param σ
∗
) (result τ
∗
))
```
it's a mild extension of Wasm's exception tags

(known in the literature as an 'operation symbol' (Plotkin and Pretnar [2013\)](#page-31-1))

```
(module $co2
 ;; type alias task = [1 -5](type $task (func))
 ;; yield : [] -> []
  (tag $yield)
 ;; yield : [] -> []
 (func $yield (export "yield")
   (nop))
 ;; run : [(ref $task) (ref $task)] -> []
 (func $run (export "run") (param $task1 (ref $task)) (param $task2 (ref $task))
   ...)
)
```
#### Continuation type

(**cont** \$ft)

**cont** is a new reference type constructor parameterised by a function type,  $f{t}: [\sigma^*] \to [\tau^*]$ 

#### Continuation allocation

```
cont.new : [(ref \text{ null } $ft)] \rightarrow [(ref \text{ } $ct)]
```
where  $$ft : [\sigma^*] \rightarrow [\tau^*]$ and \$ct : **cont** \$ft

## Refactoring the co2 module (2)

)

```
(module $co2
 \therefore type alias $task = \Box -> \Box(type $task (func))
 ;; type alias $ct = $task(type $ct (cont $task))
  ...
 ;; run : [(ref $task) (ref $task)] -> []
 ;; implements a 'seesaw' (c.f. Ganz et al. (ICFP@99))
 (func $run (export "run") (param $task1 (ref $task)) (param $task2 (ref $task))
   ;; locals to manage continuations
   (local $up (ref null $ct))
    (local $down (ref null $ct))
    (local $isOtherDone i32)
   ;; initialise locals
   (local.set $up (cont.new (type $ct) (local.get $task1)))
   (local.set $down (cont.new (type $ct) (local.get $task2)))
   ...)
```
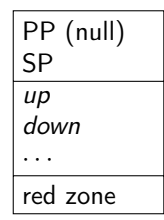

**cont.new** allocates a new stack segment New segments are initially suspended

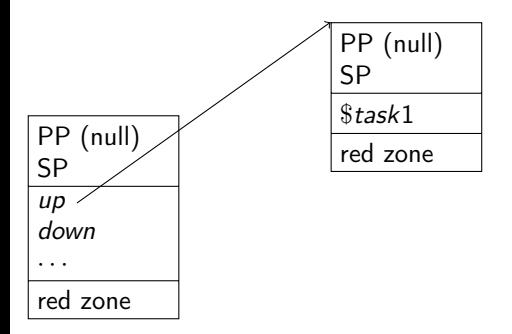

**cont.new** allocates a new stack segment New segments are initially suspended

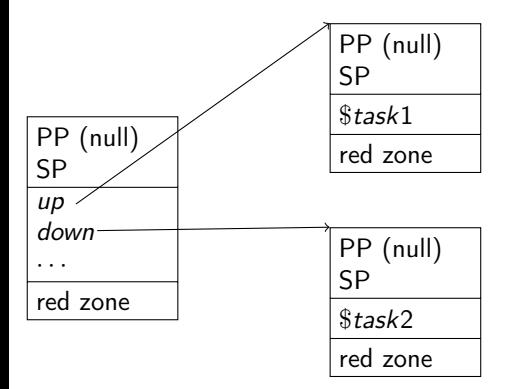

**cont.new** allocates a new stack segment

New segments are initially suspended

#### Continuation resumption

```
resume (tag $tag $h$)<sup>*</sup>: [\sigma^* (ref null $ct)] \rightarrow [\tau^*]
```

```
where \; \{ \$ tag_i: [\sigma_i^*] \rightarrow [\tau_i^*] \; \; \text{and} \; \; \$ h_i: [\sigma_i^* \text{ (ref null } \; \$ ct_i)] \; \text{and}\$ct_i : cont \$ft_i and \$ft_i : [\tau_i^*] \rightarrow [\tau^*]and $ct : cont $ft
   and $ft : [\sigma^*] \rightarrow [\tau^*]
```
The instruction fully consume the continuation argument

# Refactoring the co2 module (3)

)

```
(module $co2
 ... ;; declarations of $task, $yield, etc
 ;; run : [(ref $task) (ref $task)] -> []
 (func $run (export "run") (param $task1 (ref $task)) (param $task2 (ref $task))
  ... ;; initialisation of $up and $down
  \cdot: run $up
  (loop $h ;; handling loop
   (block $on_yield (result (ref $ct))
     (resume (tag $yield $on_yield) (local.get $up)) ;; resume $up; handle $yield using $on_yield
     (if (i32.eq (local.get $isOtherDone) (i32.const 1)) ;; $up finished; $down is already done?
      (then (return))) ;; ... then exit
     (local.get $down) ;; ... otherwise prepare to run $down
     (local.set $up) ;; $up := $down
     (local.set $isOtherDone (i32.const 1)) ;; mark other as done
     (br $h) ;; repeat
                                         ) ;; yield-case definition; stack: [(cont $ct)]
   (local.set $up) ;; set $up to the current continuation
   (if (i32.eqz (local.get $isOtherDone)) ;; is $down already done?
     (then (local.get $down) ;; ... then swap $up and $down
         (local.set $down (local.get $up))
         (local.set $up)))
   (br $h))) ;; repeat
```
## Thinking of **resume** in terms of stacks

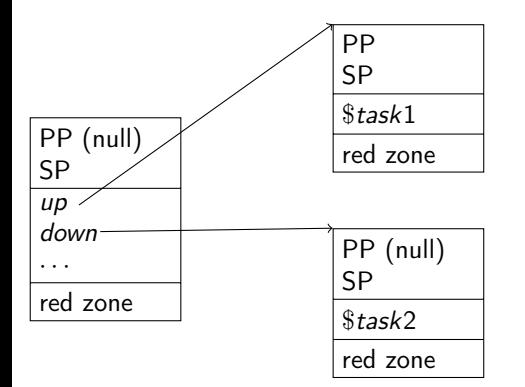

**resume** transfers control from the parent to the child stack

The pointer between parent and child is inverted

## Thinking of **resume** in terms of stacks

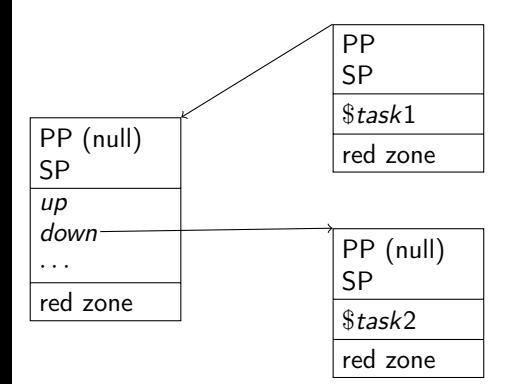

**resume** transfers control from the parent to the child stack

The pointer between parent and child is inverted

#### Continuation suspension

suspend  $$tag:[\sigma^*] \to [\tau^*]$ 

where  $$tag:[\sigma^*] \to [\tau^*]$ 

## Refactoring the co2 module (4)

```
(module $co2
 ;; type alias task = [] \rightarrow [](type $task (func))
 ;; type alias ct = <math>stask</math>(type $ct (cont $task))
 ;; yield : [] -> []
 (tag $yield (param) (result))
 ;; yield : [] -> []
  (func $yield (export "yield")
    (suspend $yield))
 ;; run : [(ref $task) (ref $task)] -> []
 ;; implements a 'seesaw' (c.f. Ganz et al. (ICFP@99))
 (func $run (export "run") (param $task1 (ref $task)) (param $task2 (ref $task))
   ... )
```
)

Now (**call** \$run (**ref**.**func** \$odd5) (**ref**.**func** \$even5)) prints 1 2 3 4 5 6 7 8 9 10

## Thinking of **suspend** in terms of stacks

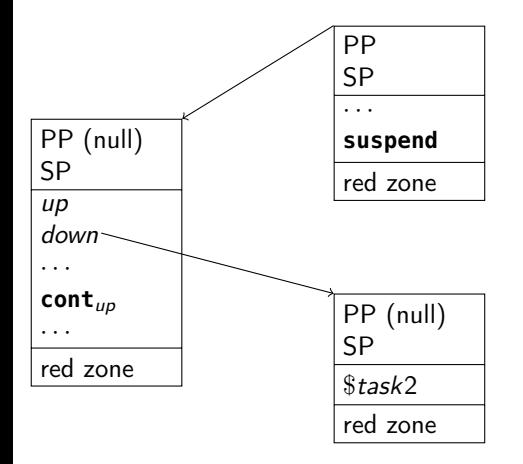

**suspend** transfers control a child to a (grand)parent The pointer between child and parent is inverted

## Thinking of **suspend** in terms of stacks

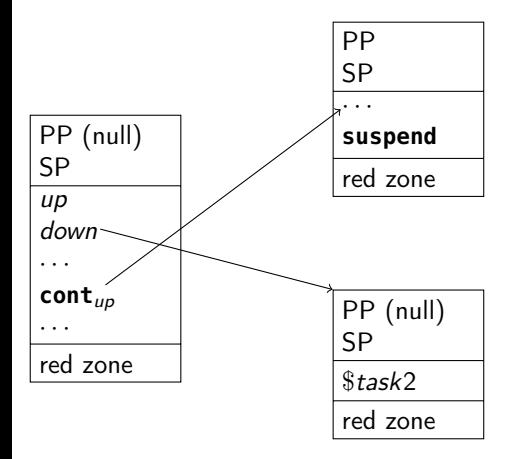

**suspend** transfers control a child to a (grand)parent The pointer between child and parent is inverted

## Current status of the proposal

#### What has already been done

- **•** Formal specification
- Informal explainer documentation
- Reference implementation

### What is happening now

An implementation in Wasmtime, a production-grade engine

### What is going to happen next

- Fine-tune the implementation
- Gathering performance evidence

#### Summary

- Effect handlers provide a modular and extensible basis for stack switching in Wasm
- Effect handlers are a proven technology
- The extension to Wasm is minimal and compatible
- Working on a production-grade implementation in Wasmtime

The work is actively being turned into a proposal; for more details see

<https://wasmfx.dev>

Comments and feedback are welcome!

### References

- Sitaram, Dorai (1993). "Handling Control". In: PLDI. ACM, pp. 147–155.
- Ganz, Steven E., Daniel P. Friedman, and Mitchell Wand (1999). "Trampolined Style". In: ICFP. ACM, pp. 18–27.
- <span id="page-31-1"></span>Plotkin, Gordon D. and Matija Pretnar (2013). "Handling Algebraic Effects". In: Logical Methods in Computer Science 9.4.
- <span id="page-31-0"></span>Haas, Andreas et al. (2017). "Bringing the web up to speed with WebAssembly". In: PLDI. ACM, pp. 185–200.
- Forster, Yannick et al. (2019). "On the expressive power of user-defined effects: Effect handlers, monadic reflection, delimited control". In: J. Funct. Program. 29, e15.
- Hillerström, Daniel (2021). "Foundations for Programming and Implementing Effect Handlers". PhD thesis. The University of Edinburgh, Scotland, UK.
- Sivaramakrishnan, K. C. et al. (2021). "Retrofitting effect handlers onto OCaml". In: PLDI. ACM, pp. 206–221.
- Ghica, Dan et al. (2022). "High-Level Type-Safe Effect Handlers in C++". In: Proc. ACM Program. Lang. 6.OOPSLA, pp. 1–30.
- Thomson, Patrick et al. (2022). "Fusing industry and academia at GitHub (experience report)". In: Proc. ACM Program. Lang. 6.ICFP, pp. 496–511.

## Continuation binding, cancellation, and trapping

### Partial continuation application

```
\textbf{cont}.\textbf{bind}~(\textbf{type}~\$ct) : [\sigma_0^*\,(\textbf{ref}\,\,\textbf{null}~\$ct)] \rightarrow [(\textbf{ref}~\$ct')]
```
where  $\$ct$  : **cont**  $\$ft$  and  $\$ft$  :  $[\sigma_0^* \, \sigma_1^*] \rightarrow [\tau^*]$ and  $\$ct'$ : **cont**  $\$ft'$  and  $\$ft'$ :  $[\sigma_1^*] \rightarrow [\tau^*]$ 

### Continuation cancellation

 $\textsf{resume\_throw}\ (\textsf{tag} \ \$\textit{exn})\ (\textsf{tag} \ \$\textit{tag} \ \$\textit{h})\texttt{*}: [\sigma_0^*\ (\textsf{ref}\ \textsf{null} \ \ \$\textit{ct})] \rightarrow [\tau^*]$ 

where  $\ \$exn:[\sigma_0^*]\to[.,\ \$\tag{5.13} t\to[\sigma_i^*]\to[\tau_i^*]$  and  $\$\hbar_i:[\sigma_i^*$  (<code>ref null</code>  $\$\textit{ct}_i)]$  and  $\$ct_i$  : **cont**  $\$ft_i$  and  $\$ft_i : [\tau_i^*] \rightarrow [\tau^*]$ and  $\$ct: \text{cont } ([\sigma^*] \to [\tau^*])$ 

#### Control barriers

**barrier**  $$Ibl$  (type  $$bt)$  instr<sup>\*</sup>:  $[\sigma^*] \rightarrow [\tau^*]$ 

where  $$bt = [\sigma^*] \rightarrow [\tau^*]$  and  $instr^*: [\sigma^*] \rightarrow [\tau^*]$